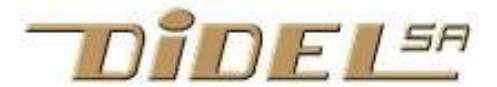

do { bloc d'instructions; }

byte etat; switch (etat) {

**Commentaires** 

}

for ( init ; condition ; modif )

 case 0: instructions; break; case 1: instructions; break; default: instructions; // optionnel

// commentaire jusqu'à la fin de ligne

while (condition) ; on fait au moins une fois

{ bloc d'instructions; } on répète tant que la

condition est vraie

www.didel.com/coursera/AideMemoireArduinoEnergia.pdf

do {  $a++$  ;  $\frac{1}{2}$  // byte a=0; déclaré avant

while (a  $<$  5) ;

 case Avance: instructions; etat = recule; break; case Recule: . . . .

Commentaire sur plusieurs lignes

for (byte i;  $i < 5$ ;  $i++)$ { Cligno ();

enum { Avance, Recule,..} ; byte etat;

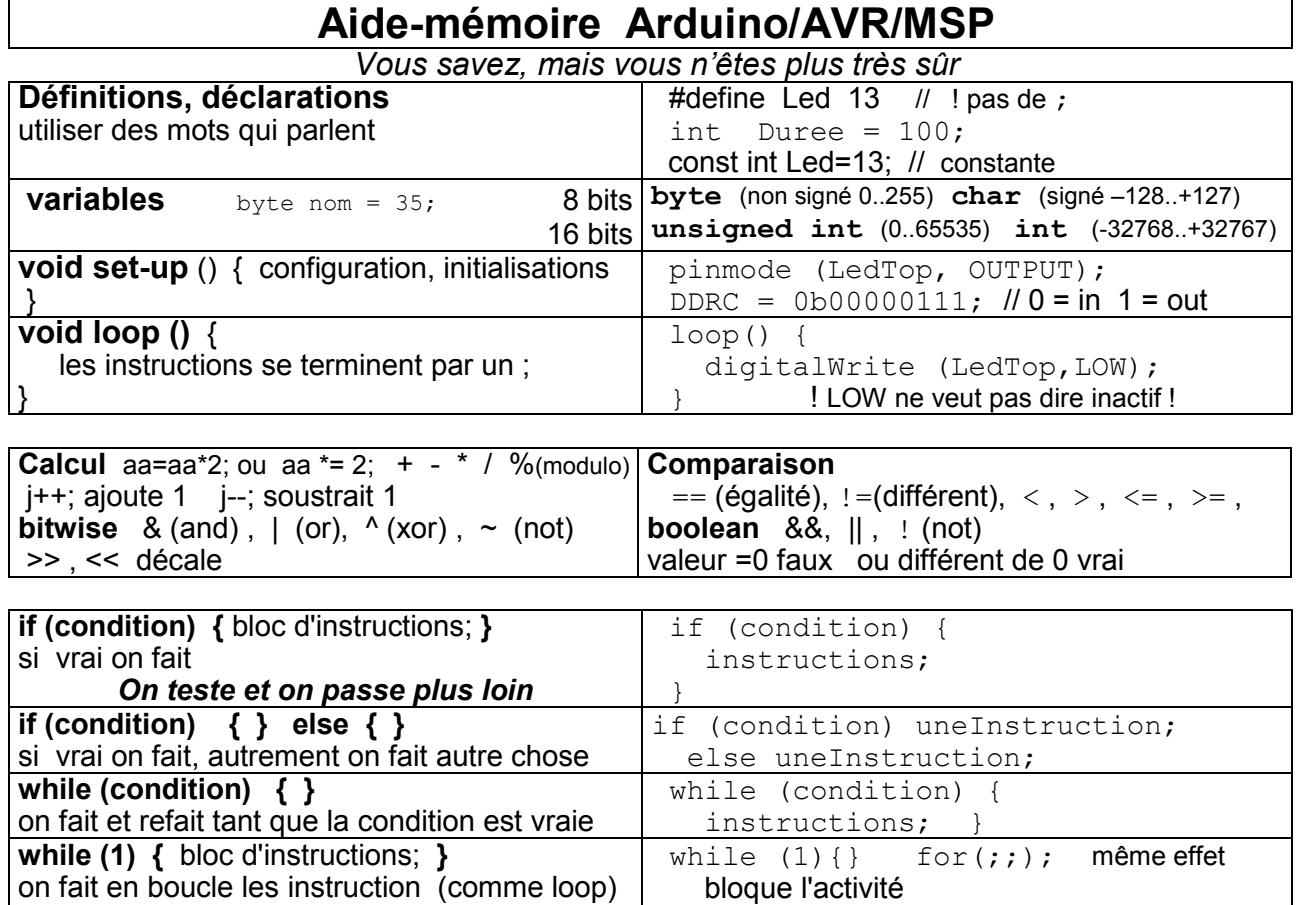

\*/ Constantes: HIGH (maj) Variables: maVar (min-maj) Fonctions: FaireCeci (maj-min-maj)

}

}

/\*

switch (etat) {

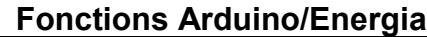

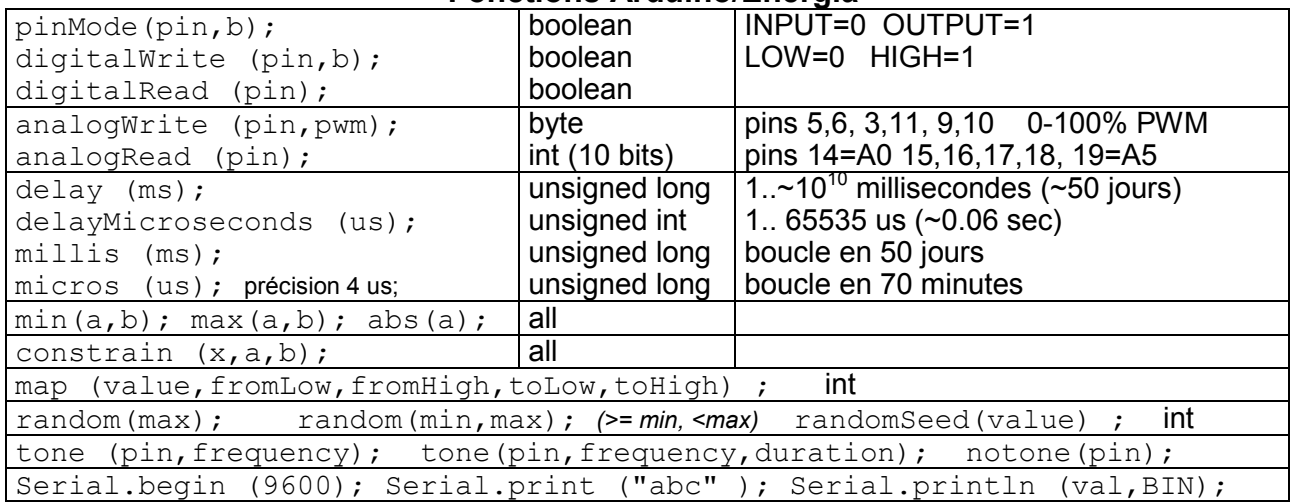

Correspondance pins Arduino – bits AVR 168/328 8  $\overline{7}$  $13$ O Les pins 0 à 7 vont sur les bits 0 à 7 du PortD. Les pins 0  $\frac{6}{2}$  Tx Rx - s<br>**PortB** et 1 ne sont pas utilisées pour ne pas interférer avec USB. Ø  $\overline{7}$ PortD Les pins 8 à 13 vont sur les bits 0 à 5 du PortB Actif à 1 0 Les pins 14 à 19 vont sur les bits 0 à 5 du PortC; elles 5 800000 800000 acceptent l'ordre analogRead (pin); (valeur 10 bits)  $14$ 19 Les pins 3, 5, 6, 9, 10, et 11 acceptent l'ordre PortC analogWrite (pin,pwm8bits);

Pour accéder aux pins, on a le choix entre les fonctions Arduino, ou l'accès direct aux bits des registres

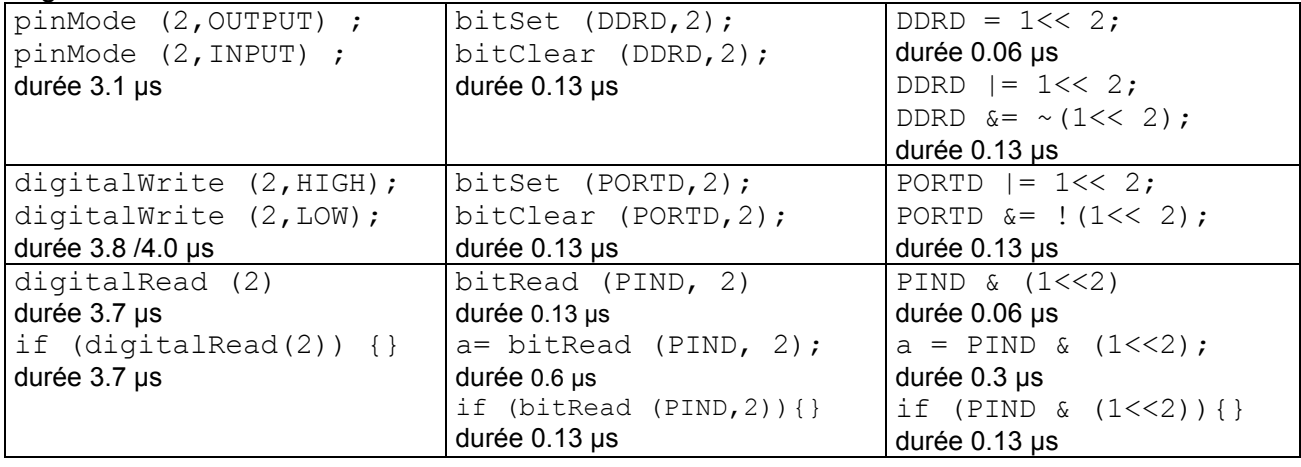

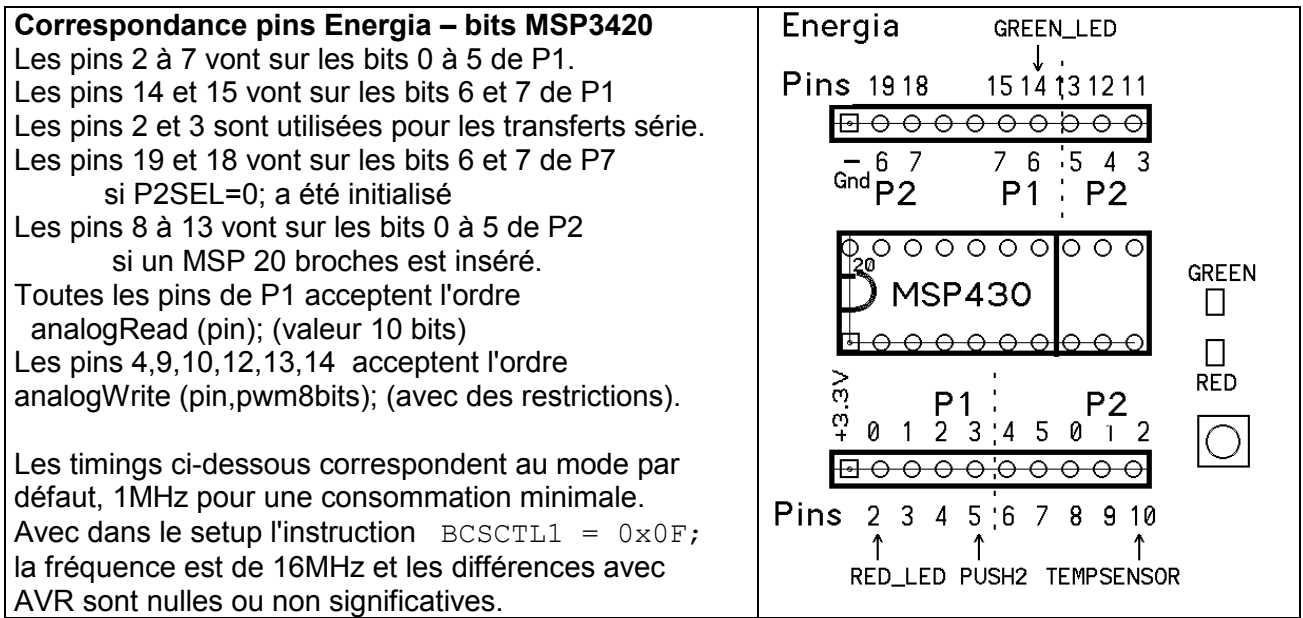

Pour accéder aux pins, on a le choix entre les fonctions Arduino/Energia, ou l'accès direct aux bits des registres.

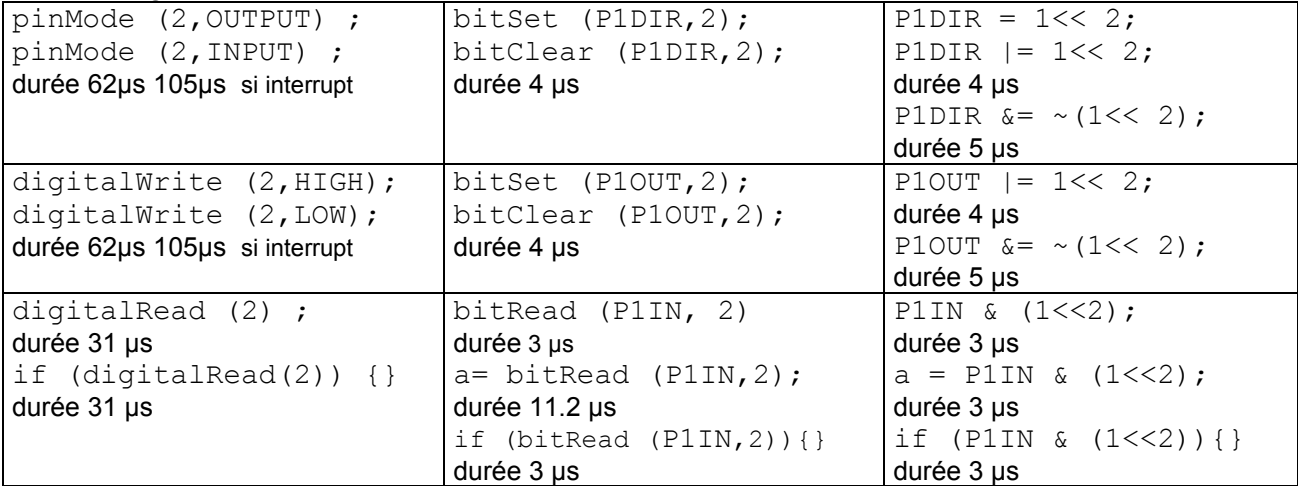